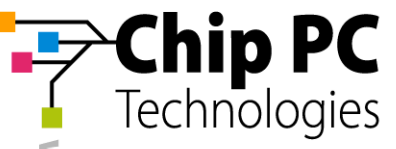

## **Préparation d'installation Xcalibur**

09.04.2014 – v1.2

Voici les pré-requis et fichiers nécessaires à l'installation de Xcalibur Global.

Une machine Windows 2003 minimum dans le domaine est nécessaire, avec un compte de l'AD, qui soit au moins administrateur local de la machine.

La machine peut être virtuelle ou pas, mais doit être intégrée dans le domaine, et le firewall doit être désactivé (dans le cas d'un Windows 2008r2 ou 2012, UAC doit également être désactivé).

Afin de faire l'installation en vous assistant à distance, nous pourrons utiliser un outils de type TeamViewer (non intrusif) qui nous permettra de visualiser l'écran distant. Pour cela, il suffit juste que la machine Xcalibur puisse sortir vers Internet en HTTPS (via proxy ou pas).

Merci de bien vouloir pré-installer la version 32 ou 64 bit de SQL Express 2008 ou 2012 auparavant :

SQL 2008r2 : http://www.microsoft.com/fr-fr/download/details.aspx?id=30438

SQL 2012 : http://www.microsoft.com/fr-fr/download/details.aspx?id=29062

(de préférence la version SQLEXPRWT\_x64\_FRA.exe ou SQLEXPRWT\_x86\_FRA.exe)

Puis, téléchargez les fichiers pour Xcalibur ci-dessous : http://www.chippc.fr/download/xcalibur-installation-pack.zip

## **Licences**

Création de licence d'évaluation pour les terminaux : http://www.chippc.com/services/LicensesEval/XGLicensesEval.asp

Il y a également besoin d'une licence serveur, dont la première est gratuite. Pour la générer, il faudra passer par le portail MyChip PC : https://www.chippc.com/mychippc/

Il vous faut des identifiants MyChipPC. Vous pouvez utiliser ceux qui vont ont déjà été envoyés. Si vous ne les avez pas encore, nous vous conseillons de nous contacter afin que nous vous activions un compte utilisateur lié à votre entreprise dans nos bases.

Pour toute demande d'assistance, merci de nous contacter au +33 1 83 62 05 12 ou par mail info.fr@chippc.com

> **Chip France**. 7 Allée Jacques Bainville, 94300 Vincennes, Tel: +33 1 83 62 05 12, Email: info.fr@chippc.com

**Chip PC** Tel: +972 (4) 8501-121 info@chippc.com

**Chip PC (UK) Ltd** Tel: +44 (0) 870 606 1007 info@chippc.co.uk

**Chip PC GmbH** Tel: +49 (0) 201 4513 100 info@chippc.de

**Chip PC France** Tel: +33 1 83 62 05 12 info.fr@chippc.com

**Chip PC Inc US** Tel: +1 972-827-0379 info.us@chippc.com